# **iscciel**

# **PROGRAMME DE FORMATION EXCEL : Perfectionnement**

## **Objectif :**

- Être capable de concevoir un tableau élaboré :
- S'approprier les fondamentaux
- Créer des calculs et utiliser des fonctions
- Créer des graphiques élaborés
- Concevoir, filtrer, trier une base de données
- Synthétiser la base avec des TCD

**Pour qui :** Utilisateur d'Excel souhaitant structurer et améliorer sa pratique

**Prérequis :** Connaitre l'environnement Windows et pratiquer les fonctions essentielles d'Excel.

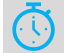

 $\blacksquare$ 

**Durée :** 2 jours (14 heures)

**Formateur :** Consultant Expert Excel anime la totalité de la formation

**Moyens :** Support informatique. Chaque apprenant dispose d'un ordinateur équipé du logiciel Excel. Nos salles sont équipées de système de projection de l'écran du formateur. Attribué : support de cours Transmis : fichiers d'exercices

#### **Méthode pédagogique :** Dans une

pédagogie active le formateur alterne, pour chaque thème, présentation théorique et mise en pratique. L'apprenant observe puis met en application. Le formateur accompagne les apprentissages individuels.

# **Évaluation des compétences :**

- Cas pratiques réalisés au cours de la formation
- Bilan des acquis avec le formateur

# **Les bonnes pratiques**

Sélections de zones Saisie, correction et recopie de données Déplacement dans un classeur Présentation du tableau Calculs simples : + - \* / (avec ou sans parenthèses) La fonction Somme Correction d'une formule Trouver les erreurs

# **Les calculs élaborés**

Insérer et modifier une fonction Quelques fonctions principales : statistiques, date, texte, information, logique, … Fonctions conditionnelles : SI, simples ou imbriquées Fonctions de RechercheV Calcul de liaison entre feuilles et classeurs Les références absolues et relatives

# **Gestions des feuilles du classeur**

Insérer et supprimer une feuille Renommer, déplacer, copier une feuille Groupe de travail Calcul de liaison entre feuilles

## **Les utilitaires**

Formats conditionnels Les séries de données

## **Les graphiques**

Les étapes de la création Les différents types de graphiques Présentation des données Mise à jour et modification

## **Les bases de données**

Conception, création d'une liste de données Filtres automatiques et personnalisés Tri simple ou multiple Sous-totaux

# **Création du Tableau Croisé Dynamique**

Les étapes de la création Personnalisation du TCD et modification des paramètres des champs Calcul et affichage des totaux et sous-totaux Fonctions de synthèse des données

# **Exercices**

De nombreux exercices seront proposés pour valider le contenu du programme